# THESIS WRITING CHECKLIST

Use the following checklist to adhere to APA and MSE guidelines prior to submission to the Graduate Program Manager.

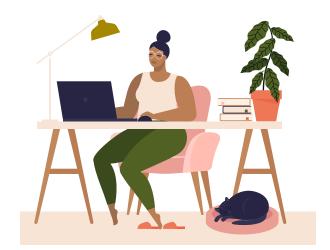

\*Common APA mistakes – check manual carefully

#### TITLE PAGE – SEE APPENDIX 1

- □ Line spacing. Use the template to ensure line spacing is identical. Pay special attention to whether a section is double spaced or single spaced.
- □ The name listed should match your name in AIM (no nicknames, shortened names, married names, etc. Nothing that differs from official name listed in AIM)
- □ Title may not exceed 6 inches on one line titles longer than six inches will need to be on more than one line formatted as an inverted pyramid (longest line on top, shortest on the bottom)
- □ Choose correct degree name (Teacher Education is "Master of Arts")
- □ Correct spelling of chair and committee names
- Do not include page numbers

#### **ABSTRACT – SEE APPENDIX 2**

- □ Single spaced
- $\Box$  Title should not exceed 6 inches on one line
- $\Box$  Keywords on the bottom line of the page

#### TABLE OF CONTENTS - SEE APPENDIX 3

- □ Page numbers begin (lowercase roman numerals)
- □ "TITLE PAGE" not actual title of thesis
- □ Links and page numbers should be accurate
- □ Headings up to level 3 are included
- Font size and type consistent with the rest of the thesis (Times New Roman, size 12)

 See template for proper formatting of table of contents – template is preformatted correctly

#### LIST OF TABLES/LIST OF FIGURES – SEE APPENDIX 4

- □ Links should be hyperlinked
- □ Correct spacing between "table/figure #" and title of figure/table
- $\Box$  Titles should be title case

#### **DESCRIPTION OF THESIS (IF NEEDED) – SEE APPENDIX 5**

- □ Include name of journal you are submitting to
- □ Include any special requirements for submission (running head, length, location of tables and figures)
- □ Explanation of appendixes

#### **BODY OF THESIS – SEE APPENDIX 6**

- Chapter 1 starts on page 1; page numbers should be in the upper right-hand corner
- □ Half-inch paragraph indentation
- □ Single-space after periods
- □ Widows and orphans corrected one line/heading at the end of a page or one line/heading at the beginning of a page
- \*Abbreviations after the first introduction of an abbreviation use only the abbreviation (see further rules in APA 6.24)
- \*Italics most commonly used for anchors of scales, key terms or phrases (see rules at APA 6.22; note: not used for emphasis)
- \*Quotation marks most commonly used for quoted material, first introduction of a word or phrase used ironically/slang/invented or coined phrase, introduce a label (see rules at APA 6.7; note: not used to highlight key terms or to hedge/downplay meaning)
- Be consistent with tense methods section should be past tense and the rest present tense
- □ Pronouns avoid third person and the editorial "we", your thesis is your work (APA 4.16-4.17)
- □ Format lists correctly see APA 6.49
- □ Numbers below 10 should be written out (see exceptions APA 6.32)
- Verbs and pronouns need to match the sentence singular versus plural is the most common issue (APA 4.15)

- □ En dash (separates equivalent relationships like page ranges and dates) versus em dash (create emphasis by separating a phrase) versus hyphen (compound words) – make sure you are using the correct one (APA 6.7 & 6.14)
- Quotations under 40 words are put in the paragraph. Quotations more than 40 words are formatted as block quotes. See APA 8.27
- □ While not specified in APA, avoid one-sentence paragraphs

Headings – see appendix 7

- □ Properly formatted according to APA (APA 2.27)
- □ Headings must be subdivided into at least 2 sections (APA 2.26)
- Headings must be "styled" with the proper heading style headings should all appear in the navigation pane, or the thesis will not properly export the table of contents in the pdf

tables and figures – use them purposefully – see appendix 8

- $\square$  Information adds to the thesis rather than restates
- □ Figure numbers bolded and on the first line, figure titles on the next line and italicized
- □ Tables/figures placed right after callout in thesis (or as close as possible)
- □ Review checklist for tables and figures at APA 7.21 & 7.35
- □ Table and figure notes should be double-spaced and on the same page as the table/figure (add citation information when needed here)

#### in-text citations – see appendix 9

- □ Listed alphabetically when citing more than one article
- □ More than two authors, include first author, et al
- □ Include year and page number, if applicable
- □ Narrative citations include year directly following author in parentheses

#### **REFERENCE LIST – SEE APPENDIX 10**

- □ Double spaced
- □ Hanging indent
- □ Alphabetical by first author, then second author (etc), then by year
- \*DOI's or stable URLs if they exist (note: some books will have DOIs) do not include a period at the end of a DOI or a URL
- □ En dashes used for ranges of numbers like page numbers (APA 6.6)
- □ Include up to 20 authors, 21+ authors, include the first 19 authors ... & the last author
- \*Titles of books and journal articles should be formatted in sentence case
- \*Double check whether a period or a comma is necessary
- □ More than one author, use an ampersand (&) between the names

### **APPENDICES**

- List in order you introduce in the thesis (Appendix A should be the first one referenced)
- □ Include copy of stamped consent/assent form and IRB Approval to Conduct Research (if applicable)
- Consistent formatting with the rest of the thesis (12-point font, 1-inch margins, etc)

## EXAMPLES

## Appendix 1: Title Page

| Image insert oran being insert oran being insert ora being insert oran being insert oran being insert oran                                                                                                    | AutoSave 💽 🗄 🖓 👋 🖇                                                                                                    | y → ¬ Updated Five-Chapter Thesis Template • Saved to this PC → P Search (Alt+Q)                                                                                                    | Kaeli Cook 🚾 🌽 🖬 – 🗆 🗙                                                                   |
|----------------------------------------------------------------------------------------------------|----------------------------------------------------------------------------------------------------|----------------------------------------------------------------------------------------------------|------------------------------------------------------------------------------------------|
| The Hee formation is in the second second se                                                                                                    |                                                                                                    |                                                                                                    |                                                                                          |
| Title Triles Mart Be in Mixed Case and May Net Exceed Six Induce so Charline<br>Red Mart Be in Mixed Case and May Net Exceed Six Induce so Charline<br>and Mart Be in the Invested Pyramid Formut When<br>Additional Lines Are Needed - do not keep<br>by A alebe 15<br>A densis submitted to the facility of<br>Brigham Young University<br>in partial fulfillment of the requirements for the degree of<br>Master of Additional Speciality<br>Department of Department Name<br>Brigham Young University<br>Department of Department Name<br>Brigham Young University<br>Department of Department Name<br>Brigham Young University<br>Department of Department Name<br>Brigham Young University<br>Department of Department Name<br>Brigham Young University<br>Department of Department Name<br>Brigham Young University<br>Mart - Part - Data of Department Name<br>Brigham Young University<br>Department of Department Name<br>Brigham Young University<br>Mart - Part - Data of Department Name<br>Brigham Young University<br>Mart - Part - Data of Department Name<br>Brigham Young University<br>Mart - Part - Data of Department Name<br>Brigham Young University<br>Mart - Data of Department Name<br>Brigham Young University<br>Mart - Data of Department Name<br>Bright Brigham Young University<br>Mart - Data of Department Name<br>Brigha                                                                                                    | $\begin{array}{c c} & & \\ & & \\ \hline \\ Paste \\ Paste \\ \hline \\ Paste \\ \hline \\ Olipboard \\ \hline \\ S \\ \hline \\ \\ Clipboard \\ \hline \\ \\ S \\ \hline \\ \\ \\ \\ \\ \\ \\ \\ \\ \\ \\ \\ \\$ | $ \begin{array}{c c c c c c c c c c c c c c c c c c c $                                                                                                    | t Dictate Sensitivity Voice Sensitivity Sensitivity Editor Reuse Files Editor Ruse Files |
| Tride Trides Must Be in Mosed Case and May Not Exceed Six Inches on One Line<br>and Must Be in the Inverted Pranul Format Wirei<br>Additional Lines Are Needed and the Acket<br>In a Disk Indata Six<br>Student Name, as listed on AIM etc.<br>A ductis submitted to the faculty of<br>Bigliam Young University<br>in partial distillance of the requirements for the degree of<br>Master of Area Statistical Speciality<br>Committee Chair Name, Chair Manufo Chair<br>Committee Chair Name, Chair Manufo Chair<br>Department of Department Name<br>Brigham Young University<br>Department of Department Name<br>Brigham Young University<br>Copyright © Current Year [Student Name, as listed on AIM etc.                                                                                                    | L1                                                                                                    | ••••••••••••••••••••••••••••••••••••••                                                                                                    | · · · · · · · · · · · · · · · · · · ·                                                    |
| Brigham Young University<br>in partial fulfillment of the requirements for the degree of<br>Master of Arts Educational Specialist<br>Committee Chair's Name Chair<br>Committee Chair's Name Chair<br>Committee Member's Name<br>Committee Member's Name<br>Committee Member |                                                                                                    | Title: Titles Must Be in Mixed Case and May Not Exceed Six Inches of<br>and Must Be in the Inverted Pyramid Format When<br>Additional Lines Are Needed                                                                                                    | of keep used u                                                                           |
|                                                                                                    | m<br>-<br>-<br>-<br>-<br>-<br>-<br>-<br>-<br>-<br>-<br>-<br>-<br>-                                                                                                    | Brigham Young University<br>in partial fulfillament of the requirements for the degree of<br>Master of Arts Educational Specialist<br>Of Educational Specialist<br>(Committee Chair's Name)<br>[Committee Member's Name]<br>[Committee Member's Name]<br>[Committee Member's Name]<br>[Committee Member's Name]<br>Brigham Young University<br>Copyright © [Current Year] [Student Name, as listed on AIM | no nioknames,<br>shortened names,                                                        |

## Appendix 2: Abstract

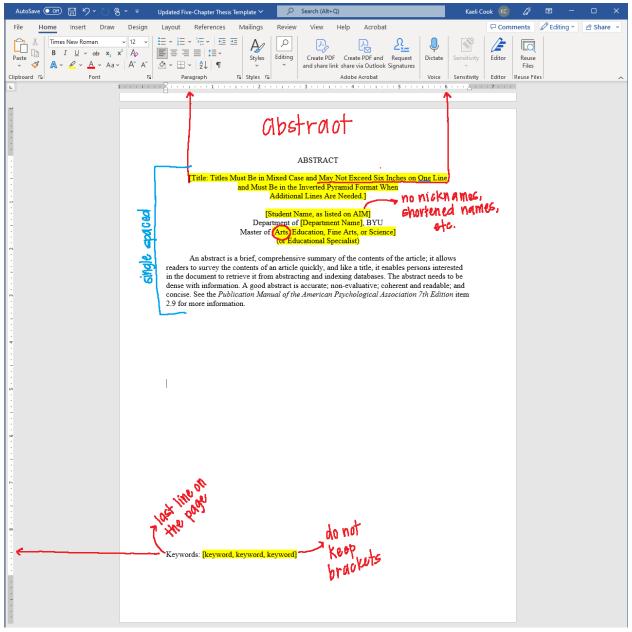

## Appendix 3: Table of Contents

| AutoSave 💽 🖽 🏷 🖓 🗸                                 | ▼ Updated Five-Chapter Thesis Template • Saved to this PC ∨ | Kaeli Cook 📧 🌈 🖬 — 🗆 🗙                   |
|----------------------------------------------------|-------------------------------------------------------------|------------------------------------------|
| File Home Insert Draw                              | Design Layout References Mailings Review View Help Acrobat  | ☐ Comments 🖉 Editing ➤ 🖄 Share ➤         |
| Paste<br>P $A$ $A$ $A$ $A$ $A$ $A$ $A$ $A$ $A$ $A$ | Styles Editing Create PDF Create PDF and Request Dictat     | e Sensitivity Editor Reuse Files         |
| Clipboard 🔂 Font                                   | Paragraph 🔂 Styles 🔂 Adobe Acrobat Voice                    | e Sensitivity Editor Reuse Files $\land$ |

## Appendix 4: List of Tables and Figures

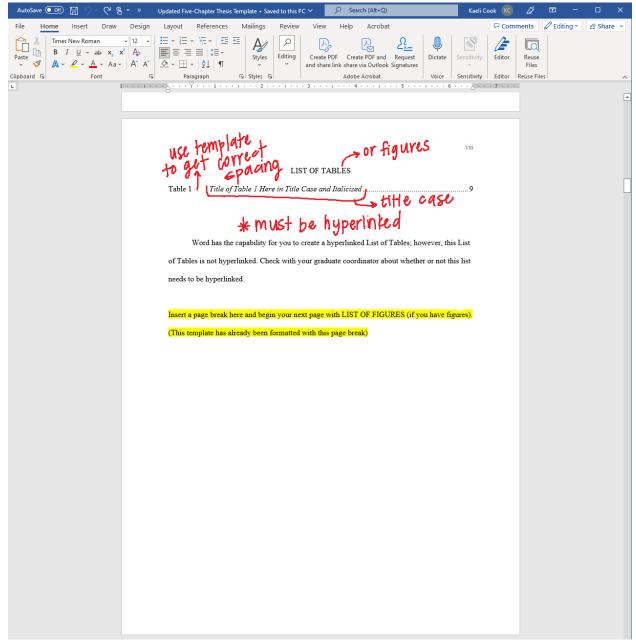

## Appendix 5: Description of Thesis (if needed)

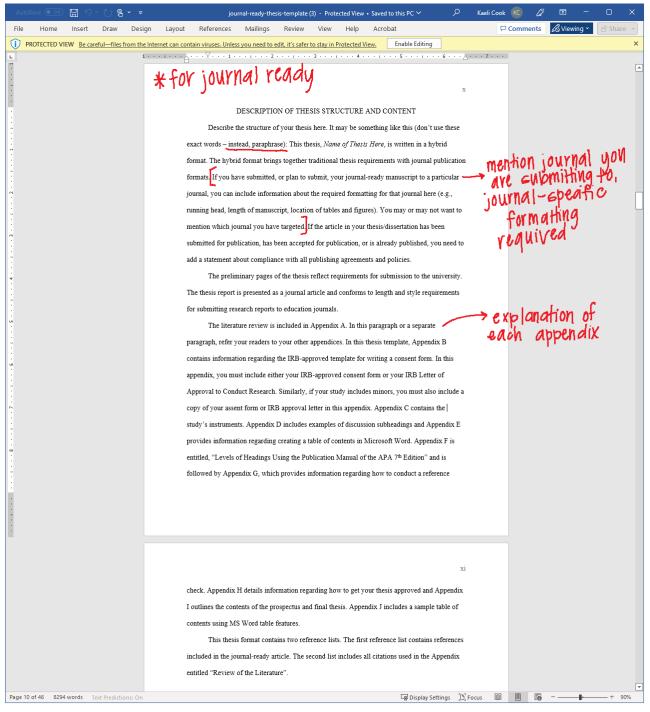

## Appendix 6: Body of Thesis Chapter 1:

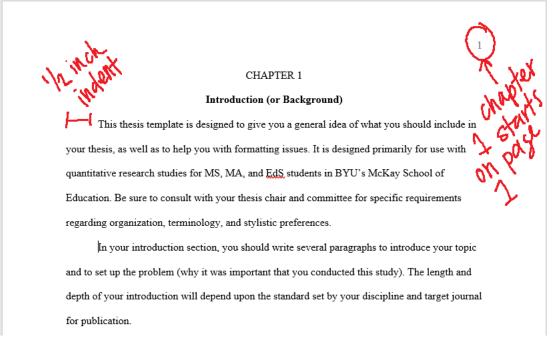

#### Widows & Orphans:

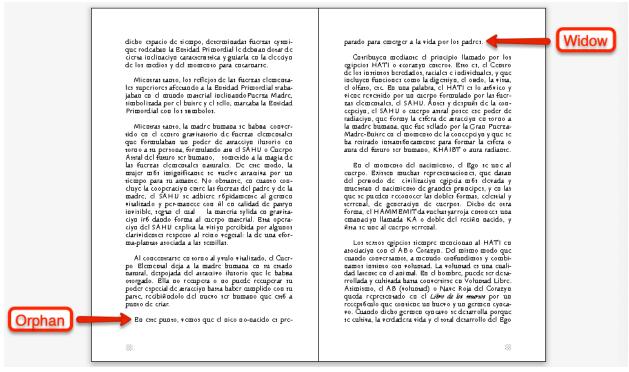

Note 1: An orphan is a single line on the bottom of a page. A widow is a single line on the top of a page. You can also have orphaned headings where the heading is the last line on the page and the paragraph starts on the next page.

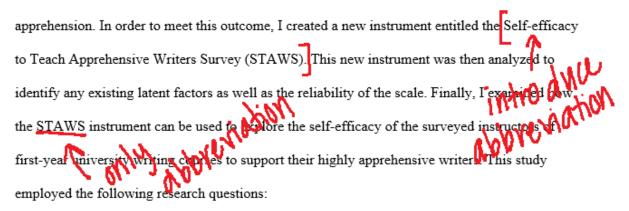

Note 2: The first use of an abbreviation you write out the entire phrase and include the abbreviation in parentheses. For the rest of the thesis, you use only the abbreviation.

#### Italics:

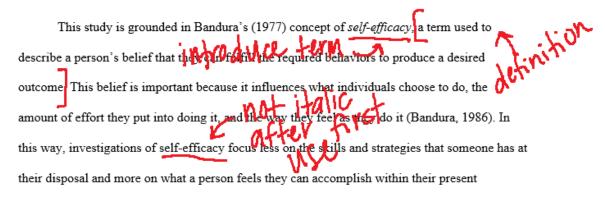

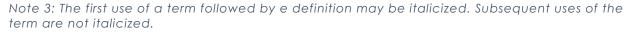

Woolfolk Hoy, 2001). The TSES used Bandura's unpublished teacher efficacy scale as a model for the new scale and incorporated his expanded 9-point scale for responses (1-*Nothing*) 3-*Very little*, 5-*Some influence*, 7-*Quite a bi*, and 9-*A great ded*) (Tschannen-Moran & Woolfolk Hoy, 2001). The final scale contained 24 items (12 items in the short form). The SM of the CM woolfolk Hoy, 2001). The final scale contained 24 items (12 items in the short form). The SM of the CM woolfolk Hoy, 2001, and 9-*M* great ded) (13 items in the short form). The SM of the CM woolfolk Hoy, 2001, and 9-*M* great ded) (13 items in the short form). The SM of the CM woolfolk Hoy (14 items loaded onto three distinct factors: engagement, instruction, and management.

Note 4: Italics can also be used for anchors of scales.

#### **Quotation Marks:**

feedback helped to ensure that all terminology was fully accessible to all participants and illuminated questions that teachers had difficulty answering. For instance, while an original question asked "To what extent can you motivate your apprehensive writers to write in both academic and non-academic contexts?", this think-aloud feedback made it clear that teachers had different answers when considering academic writing and non-academic writing. Teachers also

Note 5: Quotation Marks should be used for all quoted material including instructions, quotes, and survey questions.

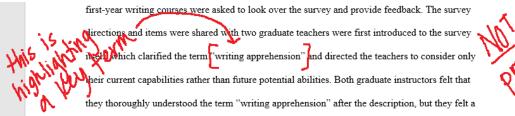

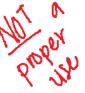

Note 6: Quotation marks should NOT be used to highlight key terms.

norms mean to him and those around him. He explores his own gendered identity and

individuality one afternoon that begins with him dressed as "typical" boy according to societal

Note 7: Quotation marks should NOT be used to hedge or downplay meaning.

#### <u>Lists:</u>

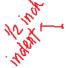

This study will address the following research questions or research hypotheses:

Add your first question or hypothesis here.

- 2. Add question 2 or hypothesis here.
- 3. Add question 3 or hypothesis here (of course, you may have more or fewer questions

than three - delete or add as necessary).

Note 8: Numbered List - items are indented 1/2 inch with space between the number and the following item. Default word list format is correct.

#### Data Analysis (or you may call it Statistical Analysis)

In this section you should describe the type of data you collected and how the data were

analyzed. Also specify the statistical analysis with your rationale for selecting the particular

test(s). Present limitations/violations of assumptions of the statistical analysis.

Your prospectus will contain four main sections: (a) BYU preliminary pages, (b)

introduction chapter, (c) review of literature chapter, and (d) method chapter.

Obtaining Institutional Review Board (IRB) approval for research not conducted in

public schools requires two steps: (a) obtaining approval through the McKay School Scientific

Review Committee, and (b) obtaining IRB approval through BYU Office of Research and

Note 9: Lettered lists are within the sentence and the letters are surrounded by a pair of parentheses.

## Dash Guide

Comparing the EM dash, EN, dash, and HYPHEN

| Name      | Shortcut                                                  | Example                                   |
|-----------|-----------------------------------------------------------|-------------------------------------------|
| - Hyphen  | Dash                                                      | This is a hyphen-in-action                |
| – EN dash | Ctrl/option + minus sign                                  | En dashes replace the 9–5                 |
| — EM dash | Ctrl + alt + minus sign OR shift +<br>option + minus sign | Em dashes break up<br>sentences—like that |

#### **Block Quotes:**

context specificity with a wide enough scope for the measure to be useful. For example, Pajares — introduction (1997) gives the following warning: Judgments of competence need not be so microscopically operationalized that their assessment loses all sense of practical utility. Domain specificity should not be misconstrued as extreme situational specificity, and there is no need to reduce efficacy assessments to atomistic proportions (p. 13) A the

#### Appendix 7: Headings

THESIS/DISSERTATION LEVEL HEADING (CENTERED, NO BOLD, ALL CAPS)

#### Level 1: Centered, Bolded, Title Case

Level 2: Flush Left, Bolded, Title Case

Level 3: Flush Left, Bold Italic, Title Case

Level 4: Indented, Bolded, Title Case, Paragraph Heading, Followed by a

Period. Paragraph continues.

Level 5: Indented, Bold Italic, Title Case, Paragraph Heading, Followed by a

Period. Paragraph continues.

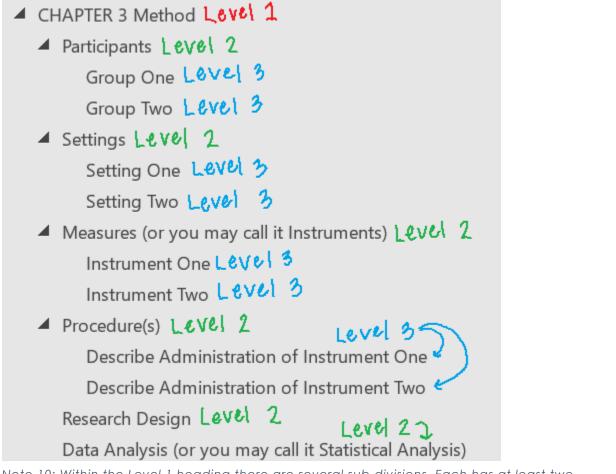

Note 10: Within the Level 1 heading there are several sub-divisions. Each has at least two sections. For example, there are 6 Level 2 headings. For each Level 2 heading that is sub-divided there are at least 2 Level 3 headings.

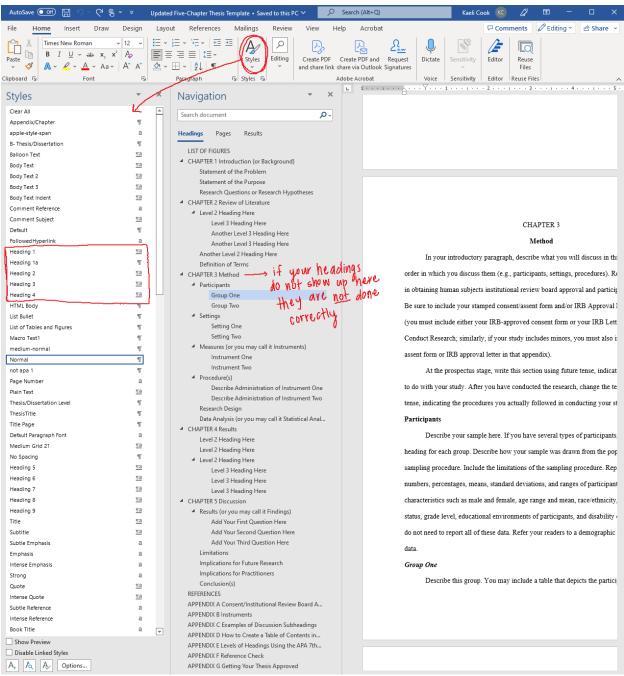

Note 11: Style Panel - If your headings are not styled using the style panel in word then it will not export correctly, and your links will not work correctly. You can check to see if your styles are properly added if you open the navigation pane which can be found under the view panel. The template is pre-formatted to have the headings correctly formatted using styles. Make sure the formatting is correct after adding the appropriate styling.

#### Appendix 8: Tables and Figures

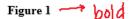

Title of Figure 1 Here in Title Case and Italicized  $\longrightarrow$  the Case & ifali of zed

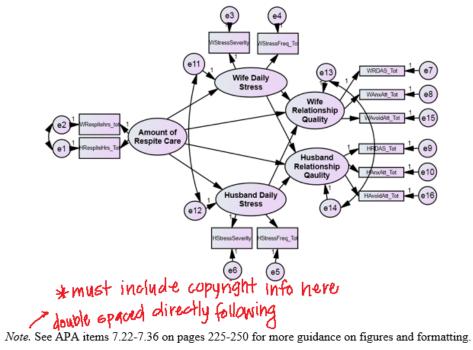

the document. Include the table as close to the in-text reference as possible, without splitting the

table between two pages. Table 1 is an example of a table formatted according to APA guides.

G callout directly before table

| Title of Table 1 Here in Title Case and Italicized> | title | case & | italics |
|-----------------------------------------------------|-------|--------|---------|
|-----------------------------------------------------|-------|--------|---------|

| Variable             | Mean   | SD                | <i>t</i> -value |                                             |
|----------------------|--------|-------------------|-----------------|---------------------------------------------|
| Name of Variable 1   | .09472 | .44545            | 1.647           | * same font<br>as the rest<br>as the thesis |
| Name of Variable 2   | .11824 | .50863            | 1.692           | of the thesis                               |
| Name of Variable 3   | 04088  | .54771            | 543             |                                             |
| Name of Variable 4   | .07233 | .46857            | 1.124           |                                             |
| Name of Variable 5   | 08753  | .38909            | -1.638          |                                             |
| *p < .05 **p < .01 p | < 001  | note              | should be       |                                             |
| Note. See the APA ma |        | figure guidelines | while spaced    |                                             |

#### **Appendix 9: In-text Citations**

#### Three or more authors & Citing Multiple Works:

Writing is one of the most essential skills that college students need today Kellogg & Raulerson, 2007; Lea & Street, 1998; Zhu, 2004). As researchers have argued, writing well is important regardless of a student's major or intended career because writing-to-learn and writing-to-demonstrate-understanding are skills that help students no matter their chosen major, subject, or discipline (Emig, 1977; Yancey et al., 2014). This emphasis on writing also applies to

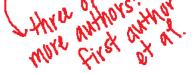

Note 12: When you cite more than one article you put them in alphabetical order. When there are three or more authors you shorten to the last name of the first author followed by et al.

#### Narrative:

because the self-efficacy construct is extremely content- and context-driven. Bandura (1997) OWHNOY Followed warns that self-efficacy is a "dynamic, multifaceted belief system that operates selectively across different activity domains and under different situational demands, rather than being a

> bage number at the ena decontextualized conglomerate' ((p. 42). In this way, a person's self-efficacy depends greatly on

Note 13: Narrative citations name the author within the sentence. The year directly follows the author in parentheses. If there is a direct quote the page number goes at the end.

#### **Parenthetical:**

teachers. Perhaps the pandemic has caused urban students to move from a "psychological state of

"having to" to one of "wanting to" based on which a physically active lifestyle can be

author, date, page number lifnerded developed" (Sun & Chen, 2010, p. 365).

Note 14: Author, date, and page number (if there is one) directly follow the end of the quote.

## Appendix 10: References

| Marting disposition among secondary school students. Eurasian Journal of Educational<br>Research 16(63), 335–352. Cohen, J. (2013). Statistical power analysis for the behavioral sciences (2 <sup>nd</sup> ed.). Routledge. <u>https://doi.org/10.4324/9780203771587</u> Costello, A. B., & Osborne, J. (2005). Best practices in exploratory factor analysis: Four                                                                                                    |
|----------------------------------------------------------------------------------------------------|
| Costello A B & Osborne I (2005) Best practices in exploratory factor analysis. Hour A                                                                                                    |
| recommendations for getting the most from your analysis. Practical Assessment, JUNTA LUREAN<br>Research, and Evaluation, 10(1), Article 7. https://doi.org/10.7275/jyj1-4868                                                                                                    |
| Cotton, S., Grossoehme, D., Rosenthal, S. L., McGrady, M. E., Roberts, Y. H., Hines, J.,<br>Michael, S. & Tsevat, J. (2009). Religious/spiritual coping in adolescents with sickle cell<br>disease: A pilot study. <i>Journal of Pediatric Hematology/Oncology</i> (31, 5), 313–318<br>https://doi.org/10.1097/MPH.0b013e31819e40e3<br>Daly, J. A. (1977). The effects of writing apprehension on message encoding. <i>Journalism</i>                                                                                                    |
| <ul> <li>Daly, J. A. (1977). The effects of writing apprehension on message encoding. Sour names</li> <li>Quarterly, 54(3), 566–572.</li> <li>Daly, J. A. (1978). Writing apprehension and writing competency. Journal of Educational<br/>Research, 72(1), 10–14. <u>https://doi.org/10.1080/00220671.1978.10885110</u></li> <li>Daly, J. A., &amp; Miller, M. D. (1975). The empirical development of an instrument to measure<br/>writing apprehension. Research in the Teaching of English, 9(3), 242–249.</li> <li>https://www.jstor.org/stable/40170632</li> </ul> |
| Daly, J. A., & Wilson, D. A. (1983). Writing apprehension, self-esteem, and personality.                                                                                                    |
| Research in the Teaching of English, 17(4), 327–341.<br>https://www.jstor.org/stable/40170968                                                                                                    |

Note 15: Examples of all reference list options are available in the APA Handbook. There are slightly different requirements for each type.